# LESSON QUESTIONS: Linear models, Scatter plots, curve fitting and correlation

**FOCUS QUESTION: How can I determine whether two variables are related?**

### **Contents**

- **[EXAMPLE 1: Load the Darwin Finch beak size parentage data](#page-0-0)**
- **[EXAMPLE 2: Define variables for child and parent beak sizes](#page-0-1)**
- **[EXAMPLE 3: Calculate and output the beak size correlations](#page-0-2)**
- **[EXAMPLE 4: Plot the average parent beak size against the child beak size](#page-1-0)**
- **[EXAMPLE 5: Edit the figure of EXAMPLE 4](#page-2-0)**
- **[EXAMPLE 6: Calculate and output the best fit lines for beak parentage](#page-3-0)**
- **[EXAMPLE 7: Predict the child beak sizes from its parent beak sizes](#page-3-1)**
- **[EXAMPLE 8: Calculate the error between child beak sizes and model predictions](#page-4-0)**
- **[EXAMPLE 9: Find mean square error \(MSE\)](#page-4-1)**
- **[EXAMPLE 10: Find root mean squared error \(RMS\)](#page-4-2)**

#### **EXAMPLE 1: Load the Darwin Finch beak size parentage data**

<span id="page-0-0"></span>beaks = load('DaphneIsland.txt');

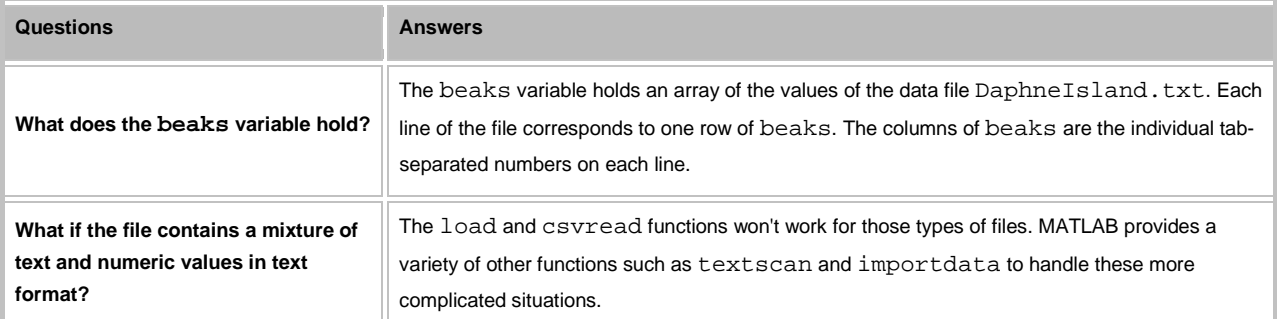

#### **EXAMPLE 2: Define variables for child and parent beak sizes**

```
child = beaks(:, 1);parent = mean(beaks(:, 2:3), 2);
```
### **EXAMPLE 3: Calculate and output the beak size correlations**

```
 pCorr = corr(parent, child);
```
fprintf('Parent-child beak correlation: %g\n', pCorr)

Parent-child beak correlation: 0.72319

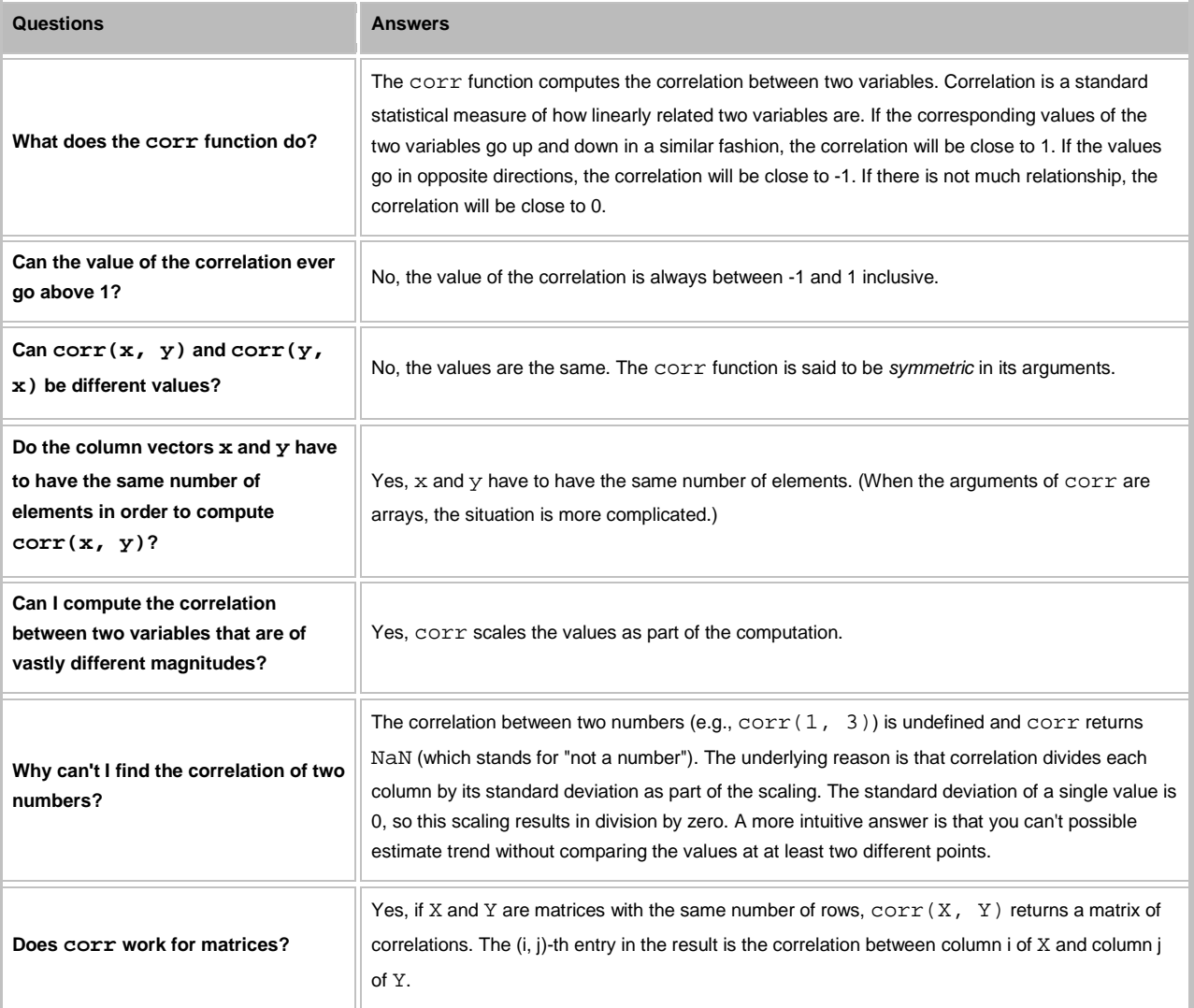

## **EXAMPLE 4: Plot the average parent beak size against the child beak size**

<span id="page-1-0"></span> tString = ['Daphne island finches (corr = ', num2str(pCorr) ')']; figure('Name', tString) plot(parent, child, 'ko')

```
 xlabel('Parent beak size (mm)');
ylabel('Child beak size (mm)');
title(tString);
```
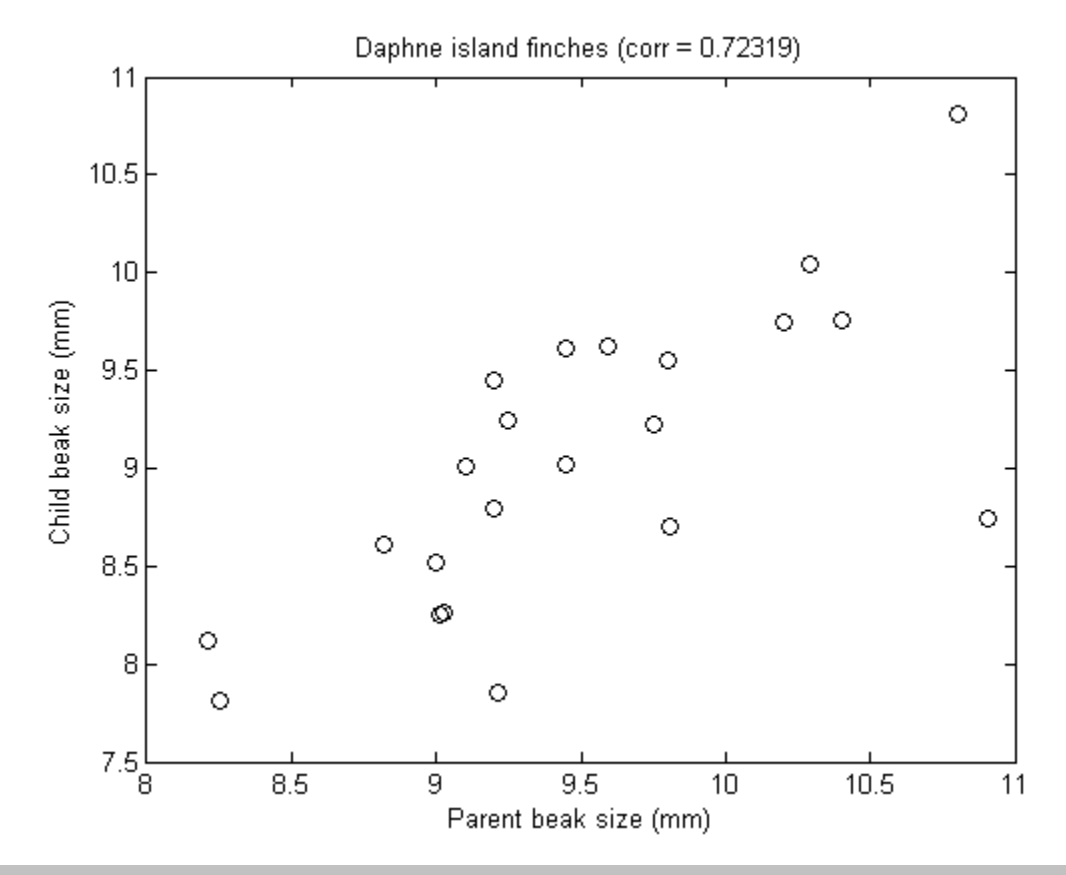

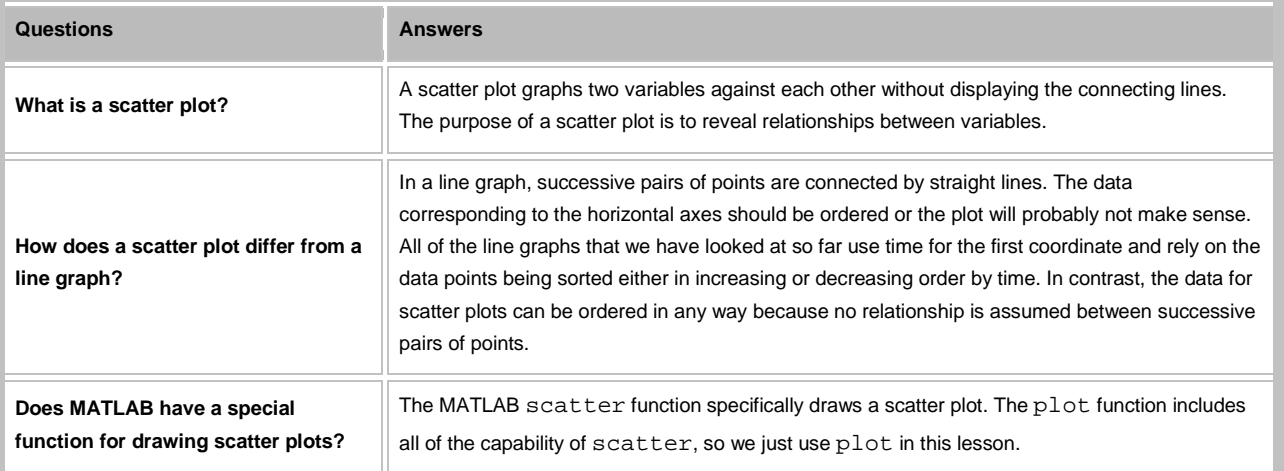

# <span id="page-2-0"></span>**EXAMPLE 5: Edit the figure of EXAMPLE 4**

### **EXAMPLE 6: Calculate and output the best fit lines for beak parentage**

**Create a new cell in which you type and execute:**

```
 pPoly = polyfit(parent, child, 1);
```

```
fprintf('Model: child = \gamma<sup>*</sup>parent + \gamma<sup>'</sup>n', pPoly(1), pPoly(2))
```
Model: child = 0.766283\*parent + 1.763

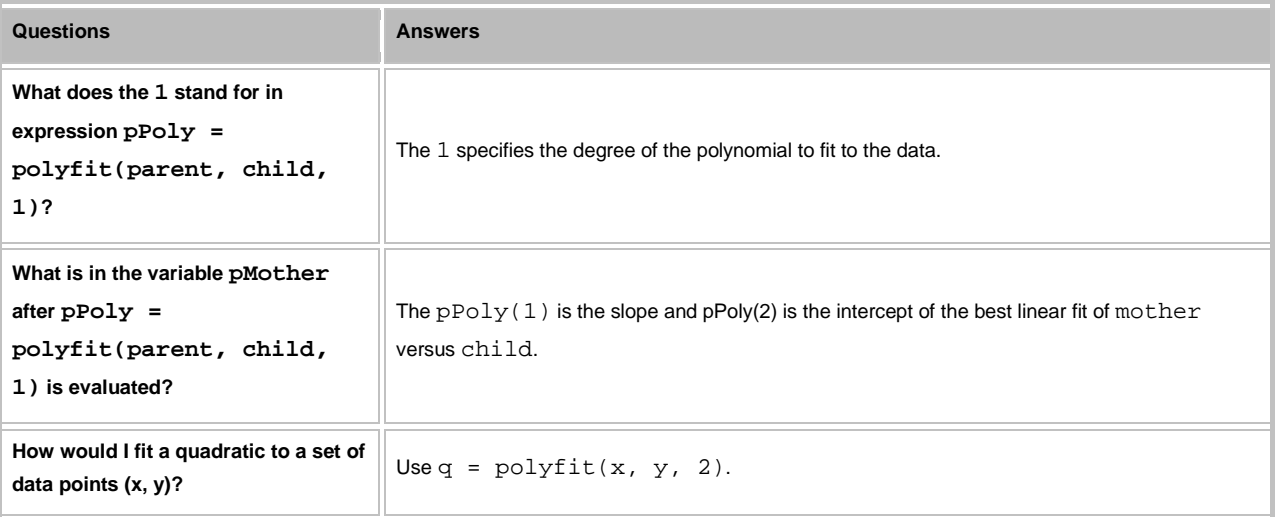

### **EXAMPLE 7: Predict the child beak sizes from its parent beak sizes**

<span id="page-3-1"></span>pPred = polyval(pPoly, parent); % Evaluate linear fit of parent equation

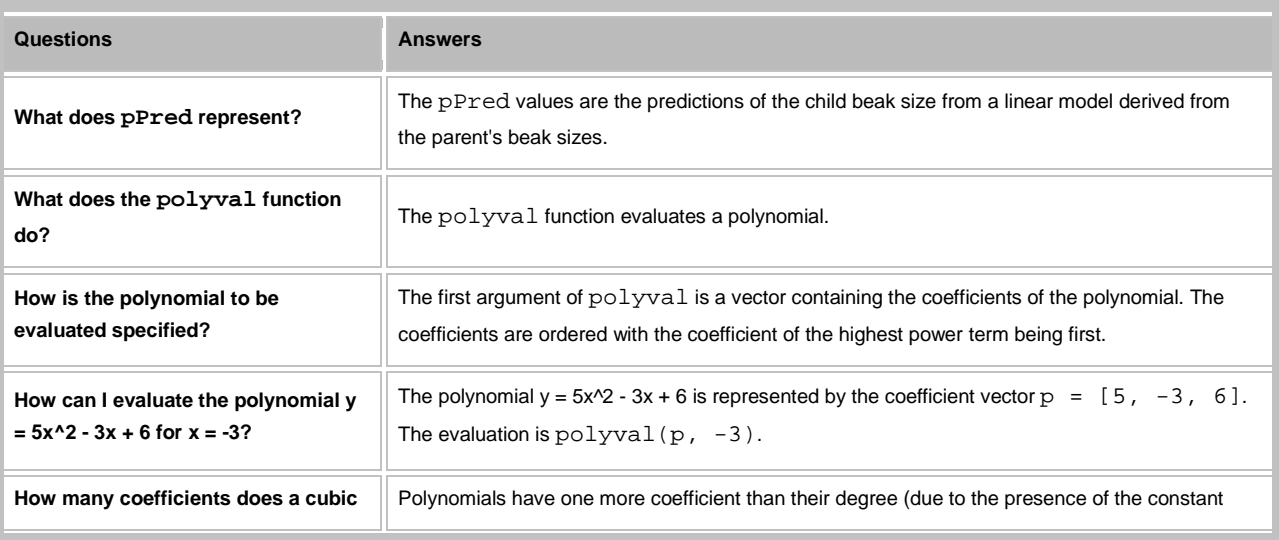

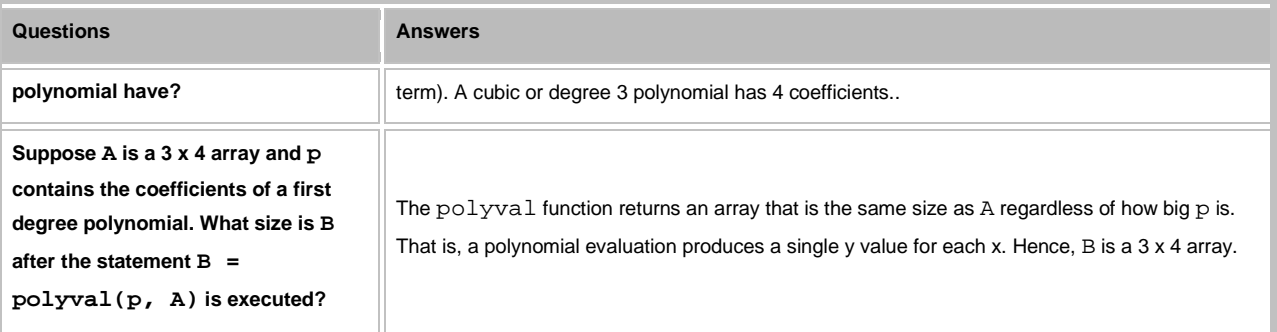

# **EXAMPLE 8: Calculate the error between child beak sizes and model predictions**

<span id="page-4-0"></span>pError = child - pPred;

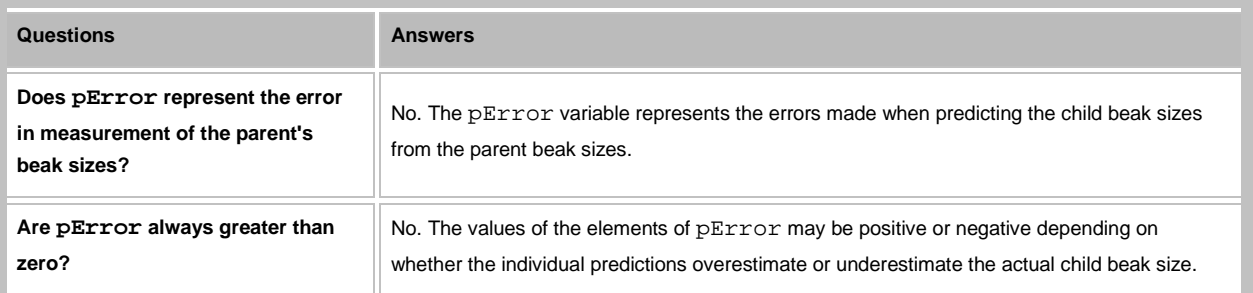

### **EXAMPLE 9: Find mean square error (MSE)**

<span id="page-4-1"></span>pMSE = mean(pError.\*pError);

### **EXAMPLE 10: Find root mean squared error (RMS)**

<span id="page-4-2"></span>pRMS = sqrt(pMSE);

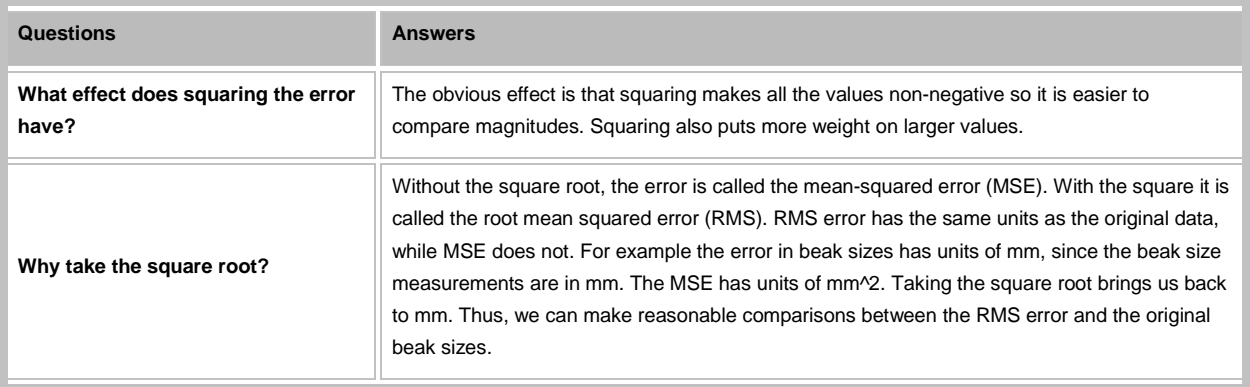

*This lesson was written by Kay A. Robbins of the University of Texas at San Antonio and last modified on 29-Sep-2013. Please contact* 

*[krobbins@cs.utsa.edu](mailto:krobbins@cs.utsa.edu) with comments or suggestions.*

*Published with MATLAB® 7.14*